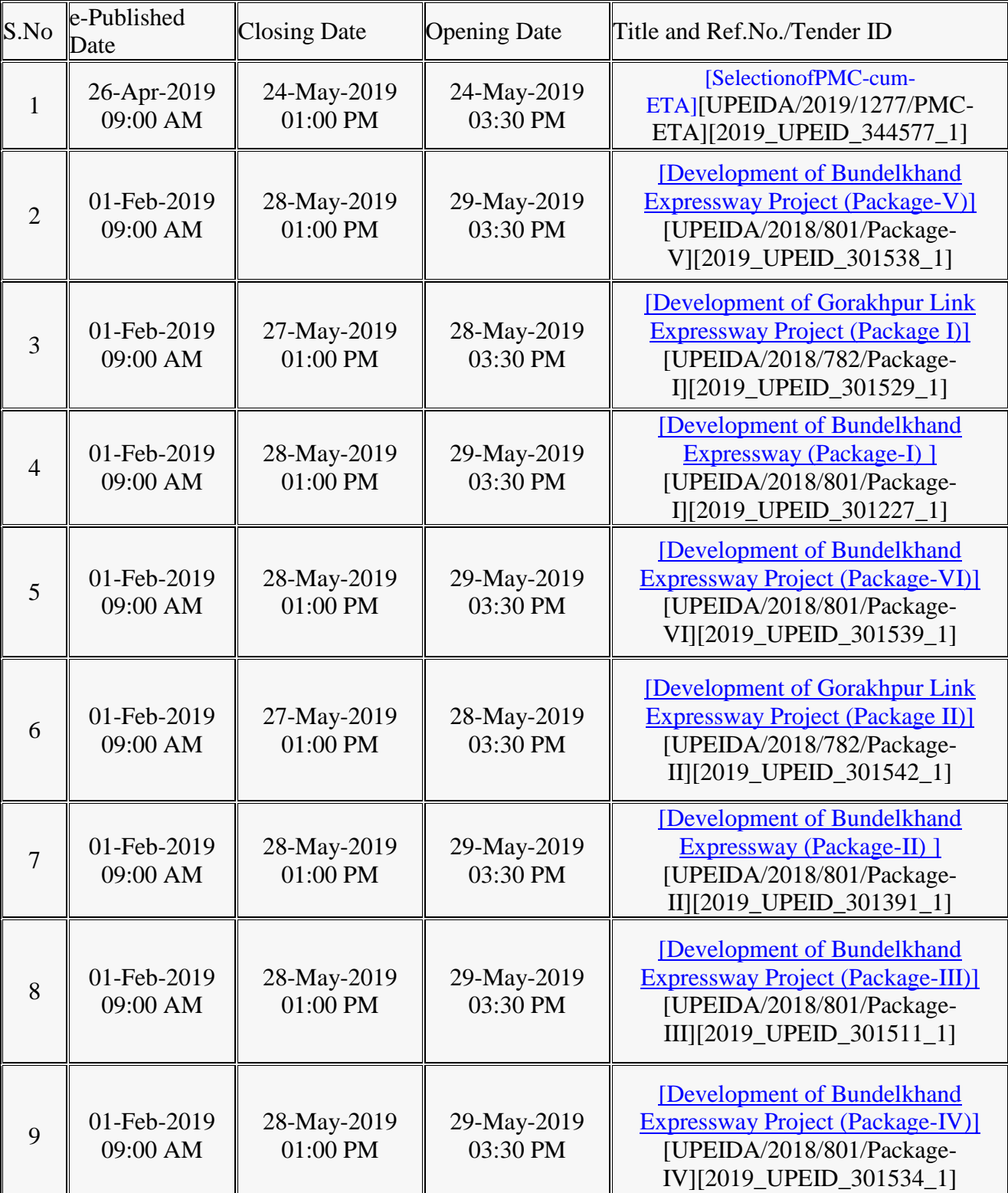

## <u>यूपीडा द्वारा ई—टेण्डरपोर्टल यथा [https://etender.up.nic.in](https://etender.up.nic.in/)पर प्रकाशित निविदायें</u>